#### 10 Ways to Kill Performance.

Christophe Pettus PostgreSQL Experts, Inc.

> PgDay SCALE 9x 25 February 2011

## Greetings.

- Hi, I'm Christophe.
	- http://thebuild.com/
- PostgreSQL user/developer since 1997
	- 7.2 instance still running!
- Consultant with PostgreSQL Experts, Inc.
	- [http://pgexperts.com/](http://pgexperts.com)

## This Talk Brought to You By...

- PostgreSQL Experts, Inc.
- DayQuil®

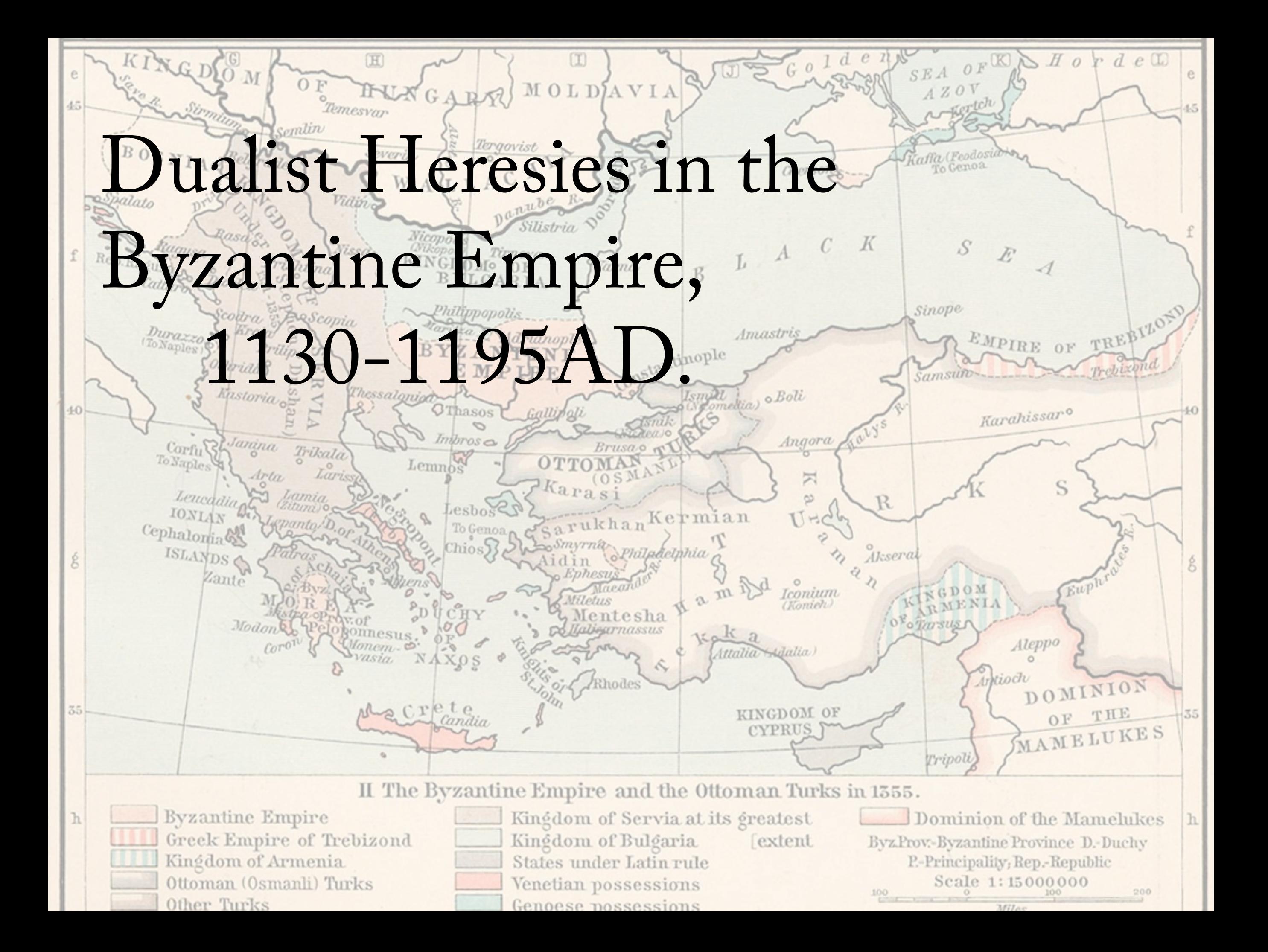

## Why Break Performance?

- Passive-Aggressive Response to Employer.
- General Rage Against the World.
- Fixing a Customer Complaint in Bizarro World. ("DB run too fast!")
- Or, You Actually Want to Improve Performance.

## Method T: Entity-Attribute-Value

Schemas are for suckers.

#### EAV?

- A single table for highly heterogenous values.
- Generally has a foreign key ("entity"), a column for the entity's semantics ("attribute"), and a column for the value.

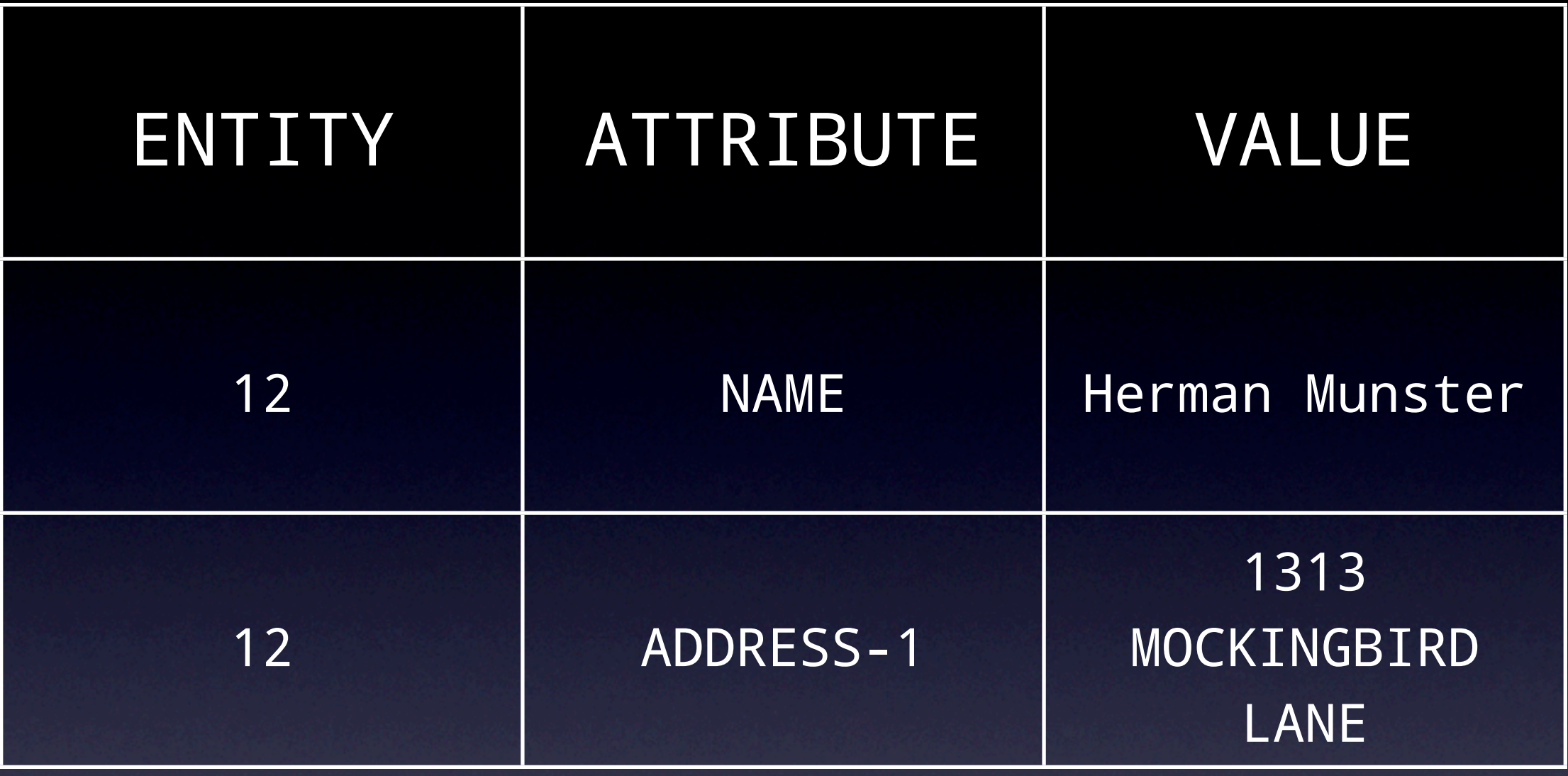

## How does that kill peformance?

- Monstrous to join over.
- Makes it hard (if not impossible) to enforce consistency at the database level.
	- Everything's a string!
- Increases the number of tuples (and thus database overhead).

# Then why do it?

- Frequently found in ports from old-skool databases.
- Handy for user-defined values in a packaged application.
	- PostgreSQL does have DDL. You might check it out.

## Method 2: Little Teeny Tuples

Why "best practice" isn't always.

## Denormalization is Bad, Right?

- Right. Never do it.
- Never?
- No, never!
- NEVER?
- Well, hardly ever.

## Let's Take an Example

- Primary table: 1.2 billion rows.
- Each row has a variable number of "attributes."
- Each attribute is a boolean (present/ absent).
- 3-12 attributes per primary row.

## So, we do this, right?

CREATE TABLE secondary (

 primary\_row BIGINT REFERENCES primary(pk), attribute INTEGER REFERENCES attributes(pk) ) PRIMARY KEY (primary\_row, attribute);

## Why does that kill performance?

- Suddenly, we have a new table with 18+ billion rows.
- Have fun joining over that sucker.
- Each row has a significant overhead.
- And then… indexes!

## So, what should we do?

• Depends on the access model.

- What's the selectivity of different attributes?
- intarray
- bit vector with indexes

## Method 3: work\_mem

#### A consultant's retirement plan in a single setting!

#### work\_mem

- How much memory to assign to a hash / sort / group operation.
- Per planner node, not per query or per session.
- Out of the box, it's one megabyte.

## A typical client interaction

- "This query is really really slow."
	- "What does it do?"
- "It takes 125 million rows and groups them down to 8."
	- "Let me see your postgresql.conf"
	- "Hmm. I think I can help here."

## Next Stop, Cabo!

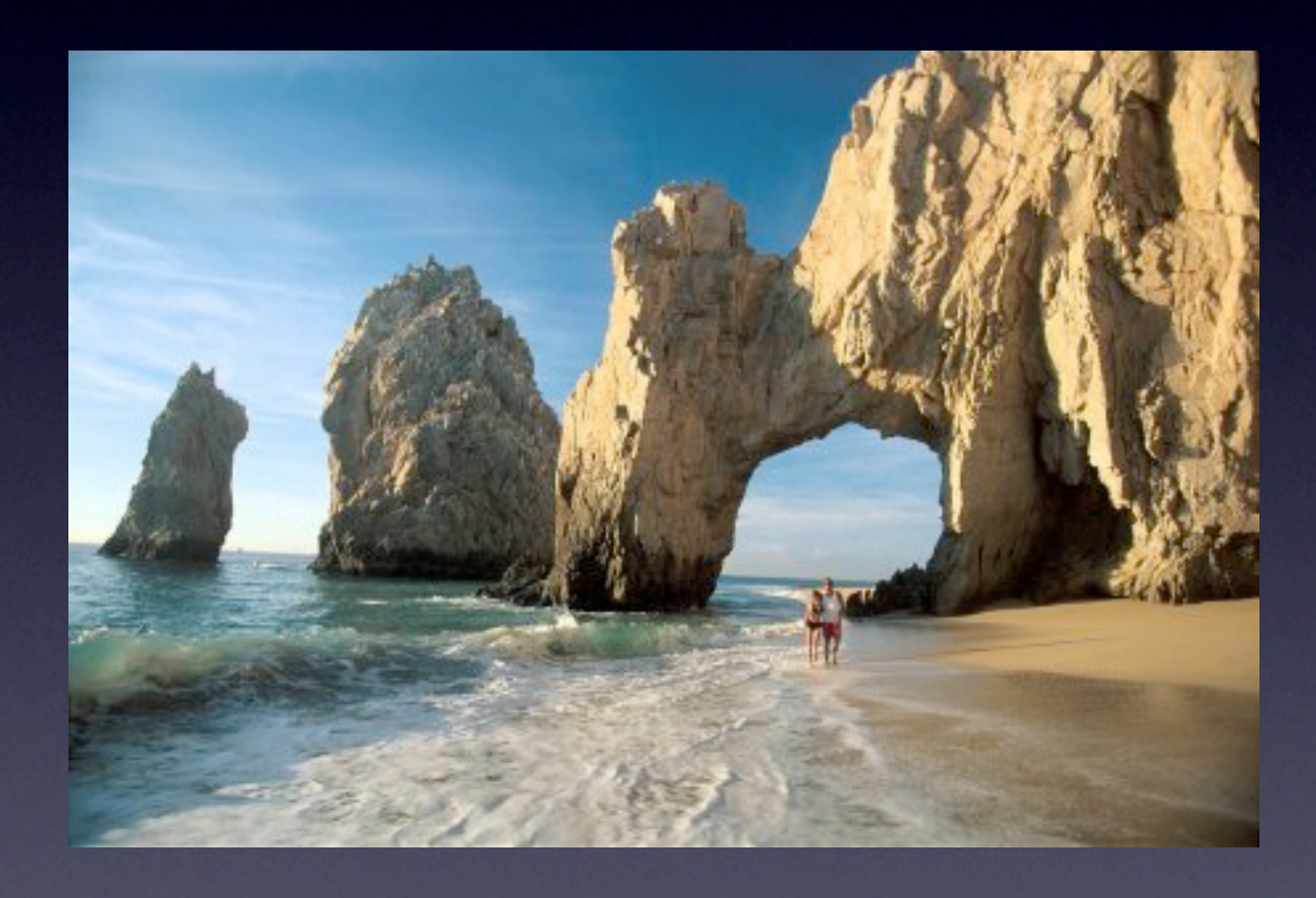

## How does this kill performance?

- Spills big hash / sort / group operations to disk.
- Disks are slow. (You may have heard this.)
- 1MB is usually too low.

#### What to do?

- Bump it up!
- It's a hard value to get right.
- Too small, performance issues.
- Too high, out of memory problems.
	- Monitor, monitor, monitor.
	- EXPLAIN ANALYZE is your friend.

## Method 4: Mix 'n' Match Info

Don't join! You'll kill yourself!

## Base vs Derived Information.

- Base information are facts about the row that rarely change once created.
	- Name, date of birth, gender.
- Derived information is dynamic and changes frequently.
	- Last ordered, incarceration status.

## Slam it into one table!

- Everyone will need to write to the same row, all the time.
- Think of the fun you'll have debugging locking conflicts!
- It's even more exciting if multiple applications have different sets of derived information.

## How does this kill performance?

- Deadlock, deadlock, deadlock.
- Single-file through the record.
- Different applications need to know each other's access patterns.

#### So, what do to?

- Separate derived information into a separate table.
- 1:1 relationship, so joining is efficient.
- Different applications are isolated, so fewer conflicts.

## Method 5: Poll the Database

"Got anything for me? How about now? Huh, huh, c'mon, you must have something for me *now*…"

## Databases are great!

- Simple API.
- Consistency.
- Crash recovery.
- Concurrency controls.
- Let's use them FOR EVERYTHING IN THE ENTIRE WORLD EVAR!

## Like, Say, Task Queues!

- Producer inserts a task into a task queue table.
- Consumers poll the database looking for new work.
- Profit, right?

## Wrong.

- High rates of polling crush the database.
- Low rates of polling make inefficient use of the consumers.
- It's actually quite hard to get the guarantees right.

#### What do to?

- Use a dedicated task queuing product for task queuing.
- If you must use the database, use LISTEN / NOTIFY.
- Never, ever, ever poll the database on a high duty cycle.

## Method 6: Long Transactions

"This transaction has been open since July 2, 2001.

We call it 'Edward.'"

## PostgreSQL Rocks Transactions.

- PostgreSQL has very light-weight transactions, compared to other highpowered databases.
- Remember the rollback buffer? Yeah, that was a lot of fun.
- But with great power comes great responsibility.

## Don't Do This.

- User selects a record in a GUI application.
- Opens it for editing, opening a transaction.
- Goes to lunch.
- Decides to move to Croatia.
- Transaction is still open five months later.

## What's the big deal?

- <IDLE IN TRANSACTION>
- Holds system resources.
- Blocks VACUUM.
- Heaven help you if the transaction is holding locks.

## "I'd never do that!"

- You probably wouldn't.
- But is your ORM, API library, or pooler on the same page?
	- Django is notorious for this.
- Monitor, monitor, monitor.

## Method 7: The Single Row

"One row to rule them all, one row to find them…"

#### We all have them.

- "Settings."
- "Preferences."
- "Control information."
- "You know, that row. In the table. With the stuff."

## It's all fun and games…

- Until someone holds a lock.
- And, suddenly, the database is singlethreaded.
- Or deadlocks start appearing left and right.

## "I'd Never Do That!"

- Yeah, right.
- Do you really know what transaction model you are using?
	- *• Really?*
- Particularly bad with ORMs that attempt to "help" you with transactions.

#### So, what to do?

- Don't hold a transaction open on singletons.
- Get in, say what you need to say, get out.
- Understand what transaction model your frameworks are giving you.

## Method 8: Attack of the BLOB

"Magic Database Disk Access Powers, Activate!"

#### Clients Love Databases.

- Sometimes to death.
- "We want to store these images in a database."
- "How big are they?"
- "Oh, 64MB apiece."
- "Uh, why store them in the database?"

## DATABASES ARE FAST!

- PostgreSQL doesn't have a special red phone to the underlying disk.
- It's not designed to handle very large objects, although it does a heroic job of it if you ask.
- There's no magic.

## So, what do to?

- Every OS has a database optimized for the manipulation of large binary objects.
- It's called a "file system."
- Know it, use it.
- To be fair, databases do offer some advantages… but superior disk I/O isn't among them.

# Method 9: Partitioning Disasters

Partitioning is the chemotherapy of databases.

## Partitioning

- Using table inheritance to split a single table up into multiple children…
	- ... on the basis of a partitioning key.
- It can do amazing things for performance...

## IN THE RIGHT SITUATION.

- Data can be divided into roughly-equal sized "buckets" based on the partitioning key.
- Queries tend to land in a (very) small number of those buckets.

## PARTITIONING KILLS!

- … in the wrong circumstances.
- Queries span large number of partitions.
- Partitions of extremely unequal size.
- Confusion about the data model.

## So, what do we do?

- Partitioning is great…
- **•** ... in the right situation.
- In the wrong one, it can make things much, much, MUCH worse.
	- The final partition merge can be the death of a query.

## Method 10: Lots of Indexes

"If adding one index is good..."

## Let's index EVERYTHING!

- What can go wrong?
- After all, if it never uses an index, what's the overhead?
	- (pause)
- Oh. That's the overhead, hm?

#### Good Indexes.

- High selectivity on common queries.
- Required to enforce constraints.

#### Bad Indexes.

- Pretty much everything else.
- Bad selectivity.
- **Rarely used.**
- Expensive to maintain compared to the query acceleration.
	- FTS particularly vulnerable to this.

# Stupid Indexing Tricks

• Multi-level indexes.

- Ordering is very important.
- Expensive functional indexes.
	- Small variations that defeat index usage.
- Redundant indexes.
	- PKs, text\_pattern\_ops

## Bonus Method: Date/Time Functions!

Even a broken timezone is right twice a year.

## Pop Quiz!

• What's interesting about this calculation? • SELECT '2011-03-13 02:00'::TIMESTAMPTZ + '1

hour'::INTERVAL;

#### $2 + 1 = 4!$

#### ?column?

#### 2011-03-13 04:00:00-07 (1 row)

------------------------

## This is absolutely correct.

- PostgreSQL is correctly handling the time offset change.
- There is an unfortunate side-effect, though.
	- Calculations on TIMESTAMPTZs are VOLATILE.

## This can be… surprising.

- Defeats queries on indexes.
- Defeats partition constraints.
- Hey, you could be doing a query at the exact moment a timezone shift happens!
	- No, really, it could happen.

#### So, what do to?

- Precalculate TIMESTAMPTZs before doing queries on them.
- Understand what this means in terms of your query ranges.
	- … and be glad that PG isn't Oracle.

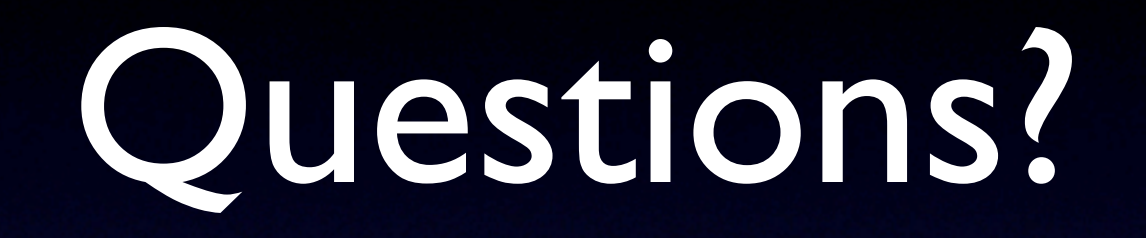

Sorry, I don't actually know anything about dualist heresies in the Byzantine Empire. I'm sure they rocked.

#### Thanks.

[cpettus@pgexperts.com](mailto:cpettus@pgexperts.com) [xof@thebuild.com](mailto:xof@thebuild.com)